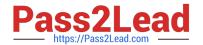

# 9L0-400<sup>Q&As</sup>

Mac OS X Help Desk Essentials v10.3

## Pass Apple 9L0-400 Exam with 100% Guarantee

Free Download Real Questions & Answers PDF and VCE file from:

https://www.pass2lead.com/9I0-400.html

100% Passing Guarantee 100% Money Back Assurance

Following Questions and Answers are all new published by Apple
Official Exam Center

- Instant Download After Purchase
- 100% Money Back Guarantee
- 365 Days Free Update
- 800,000+ Satisfied Customers

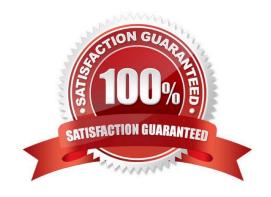

### https://www.pass2lead.com/9I0-400.html

#### 2024 Latest pass2lead 9L0-400 PDF and VCE dumps Download

#### **QUESTION 1**

About which three system properties will System Profiler provide information? (Choose three.)

- A. Installed PCI cards
- B. Default network printer
- C. Configured share points
- D. Connected USB devices
- E. Connected FireWire devices
- F. Status of personal file sharing

Correct Answer: ADE

#### **QUESTION 2**

Which is an appropriate FIRST step when performing a software update on multiple computers that have Mac OS X v10.3?

- A. Restart each computer in a single-user mode.
- B. On one computer, choose Download Checked Items from the Update menu in Software Update.
- C. On one computer, choose Copy Update to Multiple Computers from the Update menu in Software Update.
- D. Copy the Software Update preferences from a computer on which the update has been installed, to all other computers.

Correct Answer: B

#### **QUESTION 3**

Which three are ways to access the command line in Mac OS X v10.3? Choose three.

- A. Use the Console Utility.
- B. Use the Network Utility.
- C. Use the Terminal Utility.
- D. Start up in verbose mode.
- E. Log in remotely using SSH.
- F. Start up in single-user mode.
- G. Choose Command from the Apple menu.

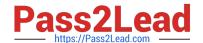

https://www.pass2lead.com/9I0-400.html 2024 Latest pass2lead 9L0-400 PDF and VCE dumps Download

| Correct Answer: CEF                                                                                         |
|----------------------------------------------------------------------------------------------------|
| QUESTION 4                                                                                                  |
| Which statement about FileVault is TRUE?                                                                    |
| A. Once a user enables FileVault, it cannot be disabled.                                                    |
| B. FileVault can only be enabled for non-administrator user accounts.                                       |
| C. There is no way to recover a FileVault-protected account user\\'s data if the password is lost.          |
| D. When a user enables FileVault, that user\\'s home directory is transferred into an encrypted disk image. |
| Correct Answer: D                                                                                           |
|                                                                                                    |
| QUESTION 5                                                                                                  |
| Using Directory Access, you can configure your computer to                                                  |
| A. Use a specific WINS server for SMB service discovery.                                                    |
| B. Be a member of more than one Windows workgroup.                                                          |
| C. Disable Finder\\'s Connect to Server feature.                                                            |
| D. Use AppleTalk to discover SMB services.                                                                  |
| Correct Answer: A                                                                                           |
| 9L0-400 VCE Dumps 9L0-400 Study Guide 9L0-400 Exam Questions                                                |